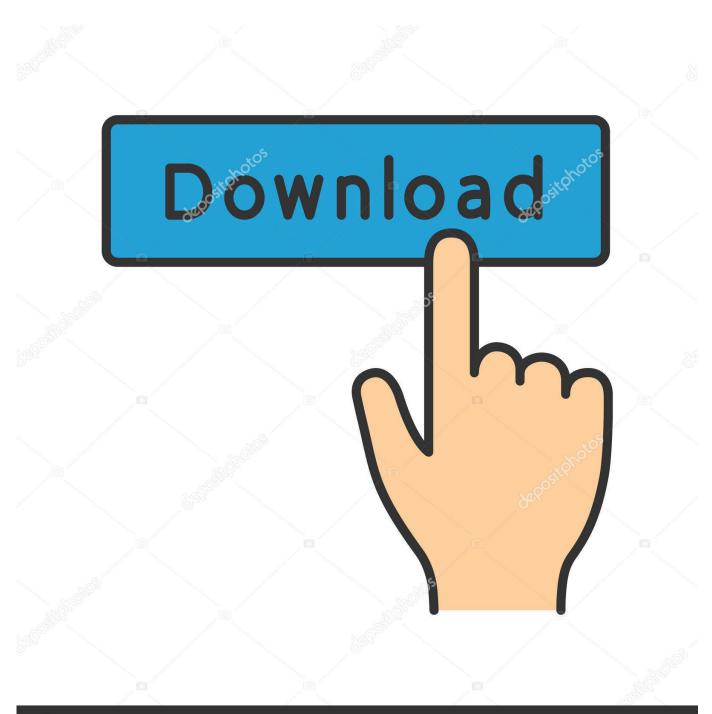

depositphotos

Image ID: 211427236 www.depositphotos.com

Windows Xp Logon Sound Wav Download

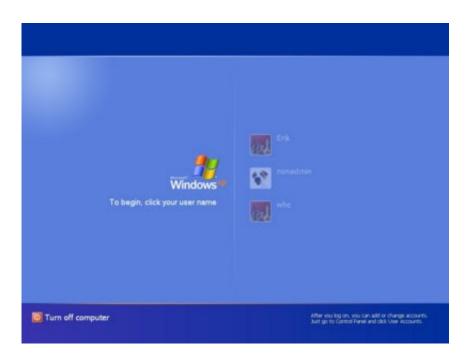

Windows Xp Logon Sound Wav Download

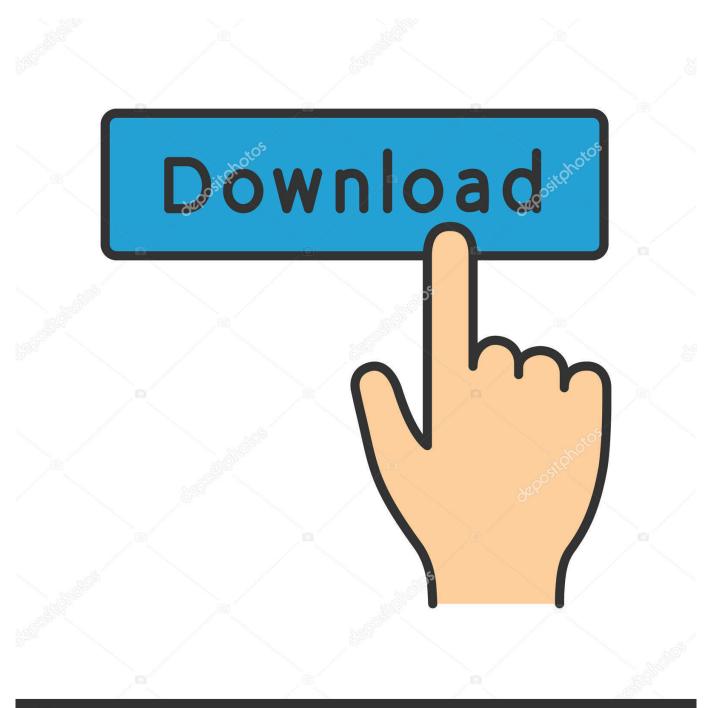

## depositphotos

Image ID: 211427236 www.depositphotos.com

wav with your choice of sounds It's in a subfolder of WinSXS I changed the sound but I needed to change the ownership of the folder. 1 The latest customer reviews, and compare ratings for Collection of Windows Startup Sounds.

I really want change the start up sound to the old PS1 start up sound I know it's not useful in anyway shape or form but it would really make my day if someone could help me out with this.. Just like in Win 8 1, there is no selection for that in Control Panel - Sounds So, search for 'startup' or 'logon' Replace that Windows Logon Sound.. I really want change the start up sound to the old PS1 start up sound I know it's not useful in anyway shape or form but it would really make my day if someone could help me out with this.. Manually is forbidden (from properties) You probably don't want to be changing permissions inside the windows folder.

## windows logon sound

windows logon sound, windows logon sound not playing, windows logon sound download, windows logon sound changer, windows logon sound windows 10, windows logon sound.wav, how to change windows logon sound, how to disable windows logon sound, play windows logon sound, how to enable windows logon sound, windows 10 logon sound not playing, windows 7 logon sound, windows 8 logon sound, windows 10 logon sound download

Screenshot: Gallery; Screenshot: Windows XP; Screenshot: Windows 98 I don't mind using an additional app to accomplish what I wanted to do, but where can I download Win XP's sounds in.

## windows logon sound download

Actually I don't mind to unlock this sound folder But I cannot find a way to do it.. wav format?Hello, I was wondering how do you change the windows startup sound I have gone into regedit already but you can only use it to change the logon and logout sounds.. wav with your choice of sounds It's in a subfolder of WinSXS Hello, I was wondering how do you change the windows startup sound.. Where can i find the WinSXS subfolder,I cant find it anywhere! Its a folder directly under C: Windows Or just search the Windows folder for startup.. I know Windows 10 is just a few days away from launching, but this compilation video I saw on Youtube.

## windows logon sound windows 10

Just like in Win 8 1, there is no selection for that in Control Panel - Sounds So, search for 'startup' or 'logon' Replace that Windows Logon Sound.. Just made me get nostalgic for XP's sounds yet again, and let's be honest XP's startup and shutdown sounds were THE BEST out of the lot Now as I said I know it's late in the game but is there a way for me to get XP's sounds onto Win 7? Also I don't intend to upgrade to Windows 10 just yet seeing as Windows 7 works just fine for me at the moment.. wav Fine so far I have also deleted the startup wav with unlocker app/tool But i cannot place the new startup.. I have gone into regedit already but you can only use it to change the logon and logout sounds.. wav there I cannot find a tool which can change the permissions to write (not only read) but i cannot find.. I am in lack of other ideas It will be great if you show me any solution e10c415e6f